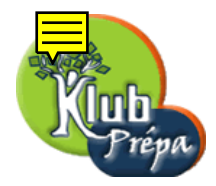

## Énoncés des exercices

EXERCICE 1 [Indication] [Correction]

Déterminer la matrice A dans la base canonique  $(e_1, e_2, e_3)$  de l'endomorphisme  $f$  de  $\mathbb{R}^3$  sachant que  $(1, 2, -1)$  appartient à Ker f, que  $f(e_1) = (2, 1, 1)$  et que  $f(e_2) = (3, 0, -1)$ .

EXERCICE 2 [Indication | [Correction] Soit  $f : \mathbb{R}^4 \to \mathbb{R}^3$ , linéaire, de matrice  $A =$  $\sqrt{ }$  $\overline{ }$ 2 −1 1 5  $-1$  2 3  $-4$ 3 0 5 6  $\setminus$  dans les bases canoniques. Déterminer l'image et le noyau de  $f$ .

 $\sqrt{ }$ 

1  $-a$  2a

 $\setminus$ 

EXERCICE 3 [Indication] [Correction]

Soit  $f : \mathbb{R}^3 \to \mathbb{R}^4$ , linéaire, de matrice  $A =$  $\overline{\phantom{a}}$  $a \qquad -1 \qquad a$ 2a 2a 1  $2a + 1$  a  $2a + 1$ Déterminer l'image et noyau de  $f$ .

dans les bases canoniques.

EXERCICE 4 [Indication] [Correction] Image du plan  $P: x + y + z = 0$  par  $f: \mathbb{R}^3 \to \mathbb{R}^4$  définie par  $\sqrt{ }$  $\int$  $\overline{\mathcal{L}}$  $X = 5x + 2y - z$  $Y = -8x - 3y + 2z$  $Z = -x - 2y - 3z$ Image réciproque de l'hyperplan  $H : X + Y + Z + T = 0.$   $T = 3x - y - 5z$ 

EXERCICE 5 [ [Indication ] [ Correction ]

Dans l'espace vectoriel  $E = \mathbb{R}_3[X]$ , on pose  $A = X^4 - 1$  et  $B = X^4 - X$ . Soit  $\varphi : E \to E$  définie par  $\varphi(P) = R$ , où R est le reste dans la division de AP par B. Montrer que  $\varphi$  est un endomorphisme de E. Quel est son noyau ? son image ?

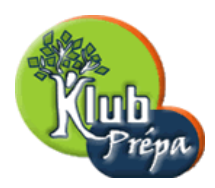

## Indications ou résultats

INDICATION POUR L'EXERCICE  $1/$  Retour à l'énoncé

On trouve  $A =$  $\sqrt{ }$  $\left\lfloor \right\rfloor$ 2 3 8 1 0 1 1 −1 −1  $\setminus$  $\vert \cdot$ 

INDICATION POUR L'EXERCICE  $2$  [Retour à l'énoncé]

Montrer que Ker f est le plan de  $\mathbb{R}^4$  engendré par  $a = (-5, -7, 1, 0)$  et  $b = (-2, 1, 0, 1)$ . En déduire que Im  $f = 2$  est un plan dont une base est formée de  $\begin{cases} f(e_1) = (2, -1, 3) \\ g(e_2) = (1, 3, 3) \end{cases}$  $f(e_2) = (-1, 2, 0)$ L'équation de Im f dans la base canonique est  $2X + Y - Z = 0$ .

INDICATION POUR L'EXERCICE  $3$  [Retour à l'énoncé]

- − Si  $a = -1$ , Ker f est la droite engendrée par  $(1, -1, 0)$ . Im f est alors le plan engendré par  $(1, 0, -1, 0)$  et  $(0, 1, 1, 1)$ .
- Si  $a \neq -1$  et  $a \neq \frac{1}{2}$  $\frac{1}{2}$ , l'application f est injective. Dans ce cas l'image de f est l'hyperplan d'équation  $X + Z - T = 0$ .
- $-$  Si  $a=\frac{1}{2}$  $\frac{1}{2}$ , Ker f est la droite engendrée par  $(1, 0, -1)$ . Les vecteurs  $(1, \frac{1}{2})$  $(\frac{1}{2}, 1, 2)$  et  $(-\frac{1}{2})$  $\frac{1}{2}, -1, 1, \frac{1}{2}$  $\frac{1}{2}$ ) forment une base du plan Im f.

## INDICATION POUR L'EXERCICE  $4$  [Retour à l'énoncé]

L'image de P est la droite vectorielle engendrée par le vecteur  $v = (3, -5, 1, 4)$ . L'image réciproque de H est le plan Q d'équation  $x + 4y + 7z = 0$  dans la base canonique. Le plan  $Q$  est engendré par les vecteurs  $(4, -1, 0)$  et  $(7, 0, -1)$ .

## INDICATION POUR L'EXERCICE  $5$  [Retour à l'énoncé]

L'unicité de la division euclidienne permet de prouver la linéarité de  $\varphi$ .

Ker P est la droite vectorielle engendrée par  $X^3 + X^2 + X$ .

L'image de  $\varphi$  est l'ensemble des polynômes de  $\mathbb{R}_3[X]$  qui s'annulent en 1.

Page 2 Jean-Michel Ferrard [www.klubprepa.net](file:www.klubprepa.net ) c EduKlub S.A.

Tous droits de l'auteur des œuvres réservés. Sauf autorisation, la reproduction ainsi que toute utilisation des œuvres autre que la consultation individuelle et privée sont interdites.